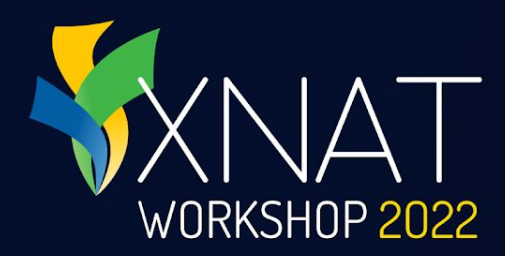

## **XNAT Bootcamp**

#### Getting Started

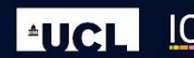

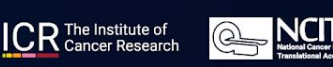

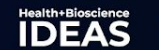

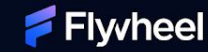

#### **Presenter: Will Horton, Flywheel**

- Senior Product Owner, former UI / UX designer on the XNAT development team
- Worked with XNAT since 2010, mostly in the NRG Lab at Washington University School of Medicine
- Last visited England when he was 12 years old

XNAT WORKSHOP 2022

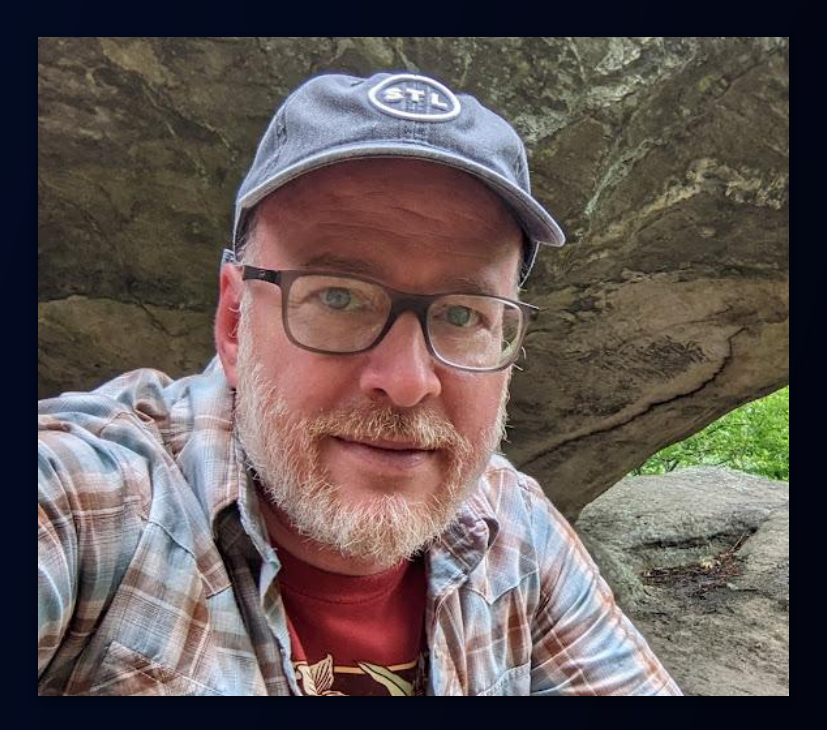

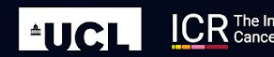

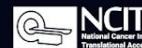

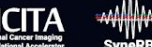

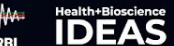

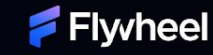

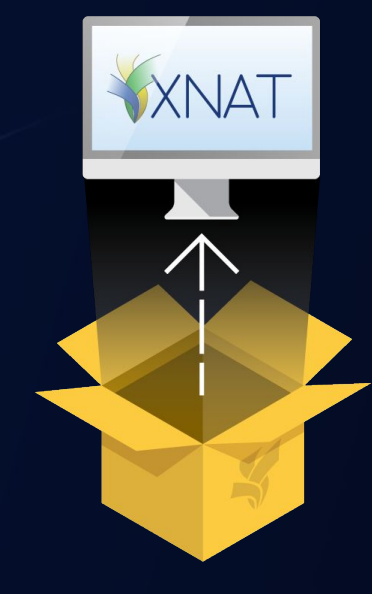

#### **WHAT IS IT?** UNBOXING XNAT:

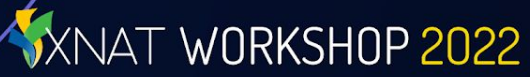

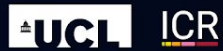

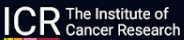

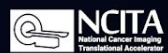

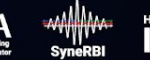

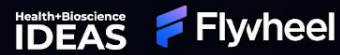

## **Unboxing XNAT – What is it?**

- Highly extensible Java web application
	- Engineered for imaging and clinical research data
- Stores both indexed data and raw files

WORKSHOP 2022

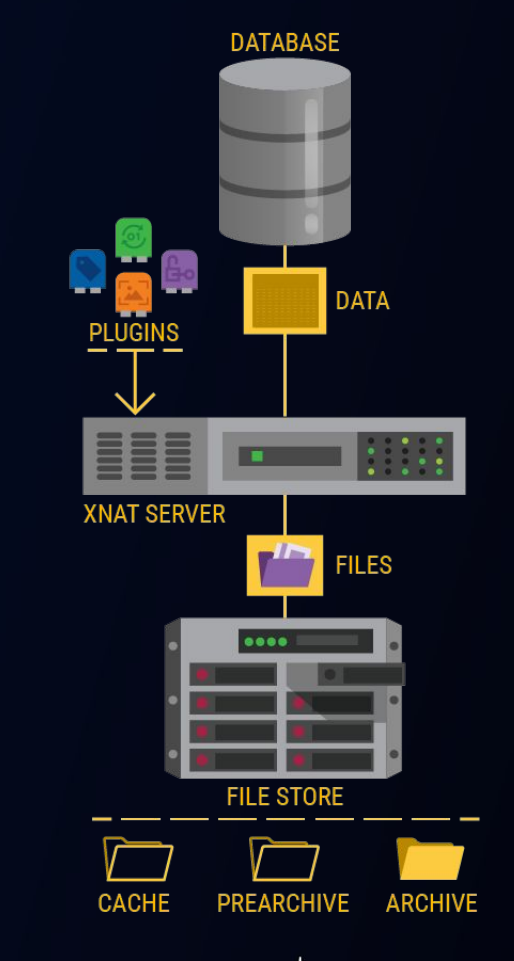

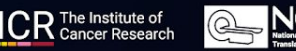

**EUCI** 

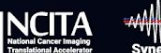

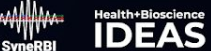

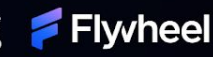

## **Unboxing XNAT – Built-in additions**

- Docker Server for processing
- **Event Service and script support for** automated tasks
- Optional Pipeline Engine for legacy processing

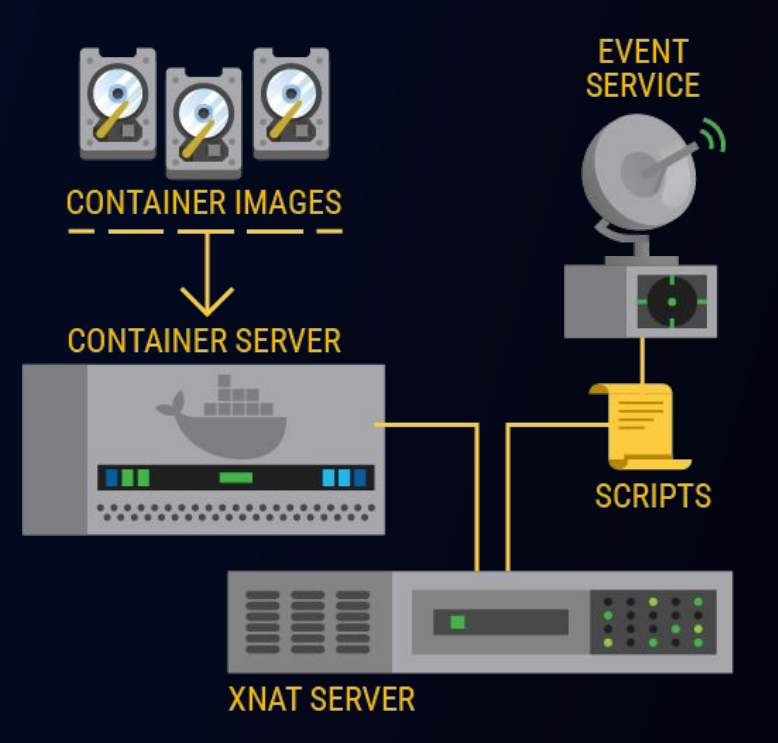

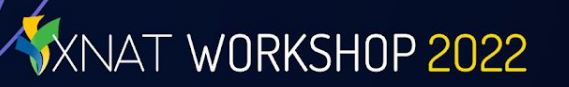

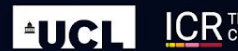

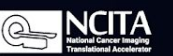

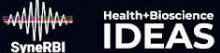

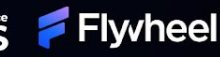

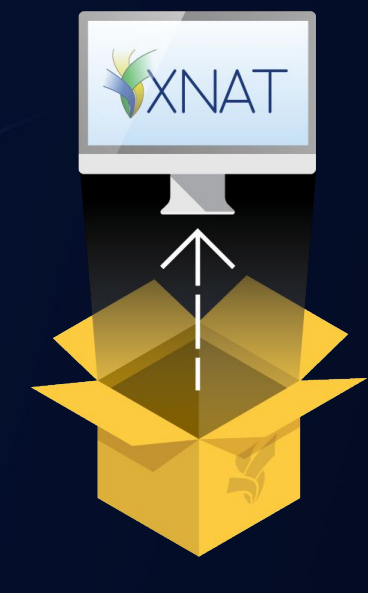

XNAT WORKSHOP 2022

#### **UNBOXING XNAT: HOW IS IT ORGANIZED?**

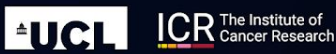

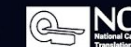

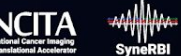

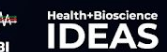

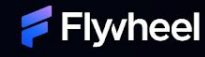

## **Unboxing XNAT – Organization**

- Project-oriented data and permissions model for research studies Indexed, searchable data in database  $\bullet$   $\backslash$  File system for resource files
- **Extensible data model**

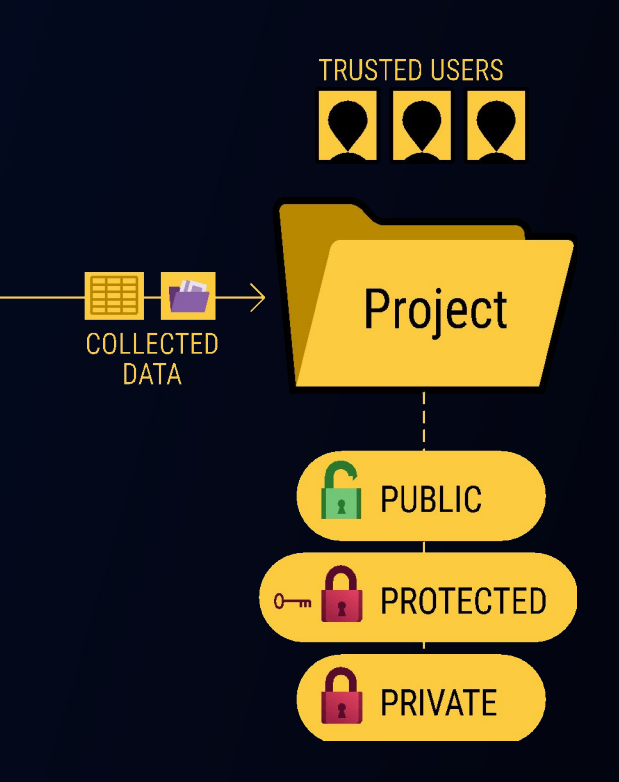

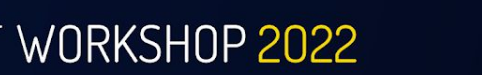

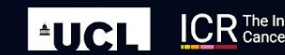

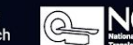

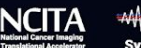

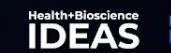

**Flwheel** 

## **Unboxing XNAT – The XNAT API**

- XNAT API connects user requests to internal services
	- Data requests
	- Processing requests
	- Other services
- $\bullet$  / Accessible
	- **Secured**

XNAT WORKSHOP 2022

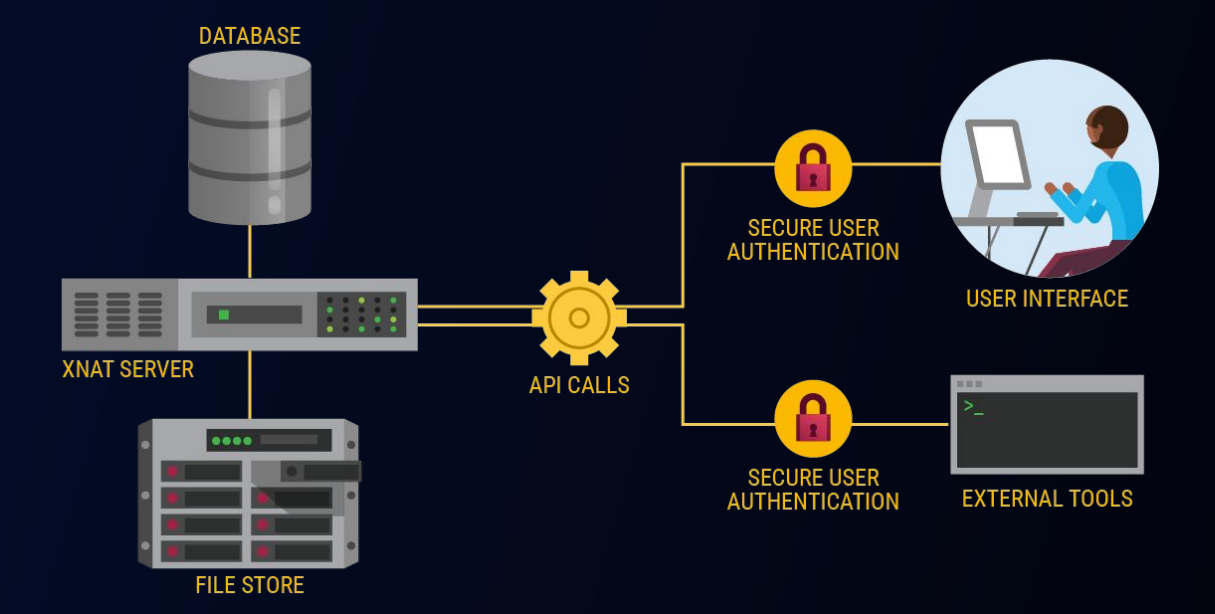

 $\bigcirc$ 

**ICR** The Institute of

**EUCL** 

Health+Bioscience

Flyvheel

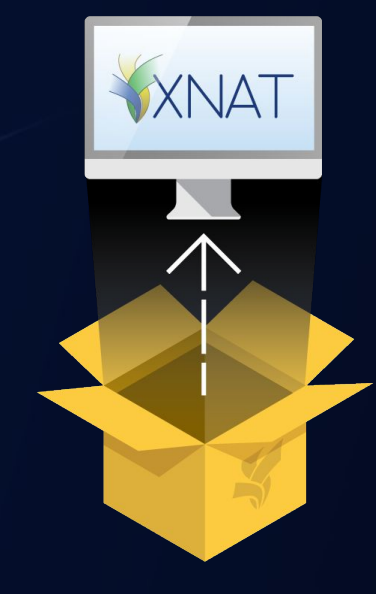

#### **IMPORTING DATA** UNBOXING XNAT:

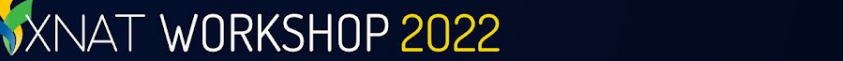

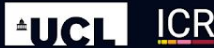

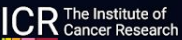

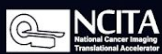

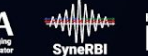

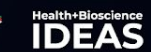

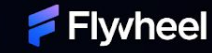

## **Unboxing XNAT – Importing Data**

- Desktop Client Uploads
- SCP Receiver Imports
	- Bulk data import via CSV or API script
- Manual data entry

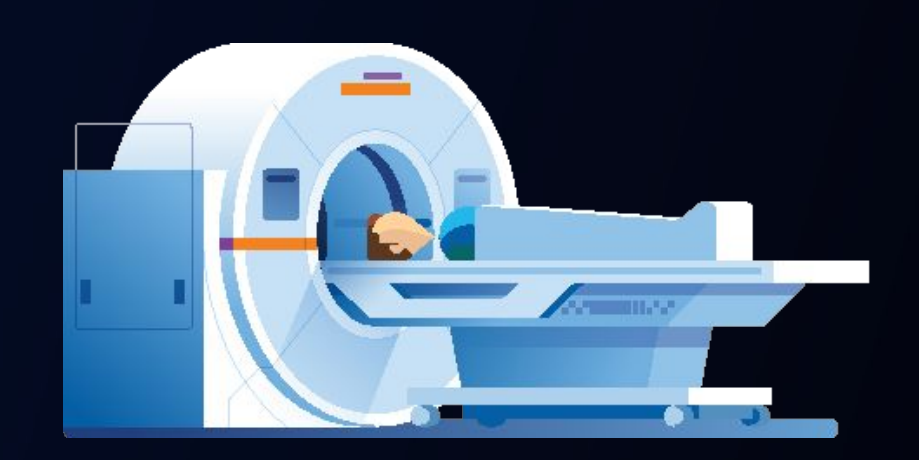

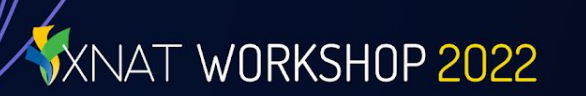

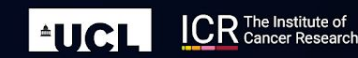

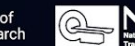

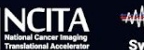

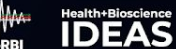

**Flyvheel** 

## **Unboxing XNAT – Preventing PHI**

- Inspect image sessions in Prearchive before archiving
- Automated application of DICOM anonymization scripts
	- Optional pixel anonymization

WORKSHOP 2022

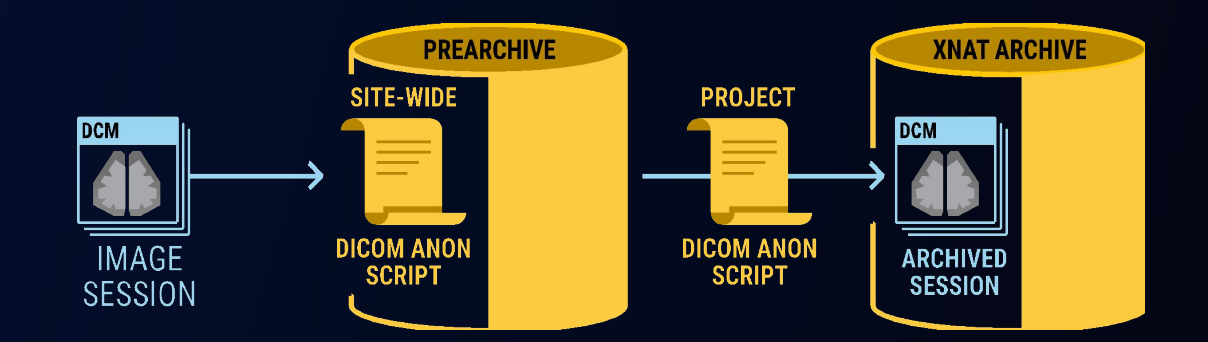

**EUCI** 

**CR** The Institute of

@

Health+Bioscience

**Flwheel** 

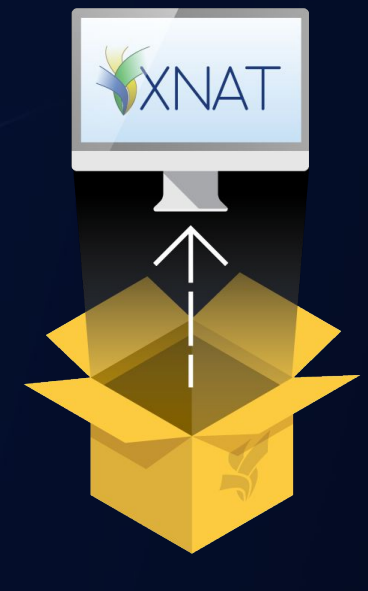

#### **SECURITY AND ACCESS CONTROL** UNBOXING XNAT:

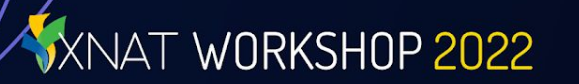

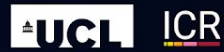

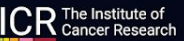

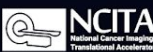

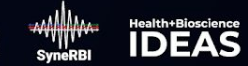

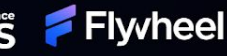

## **Unboxing XNAT – Security and Access Control**

#### ● Project-based user permissions

- Project owners can invite new users & grant permissions
- All users can search, filter, share, and download data
- Limited users can add, edit, or delete data
- Admin Controls: Administer user access across the site

ORKSHOP 2022

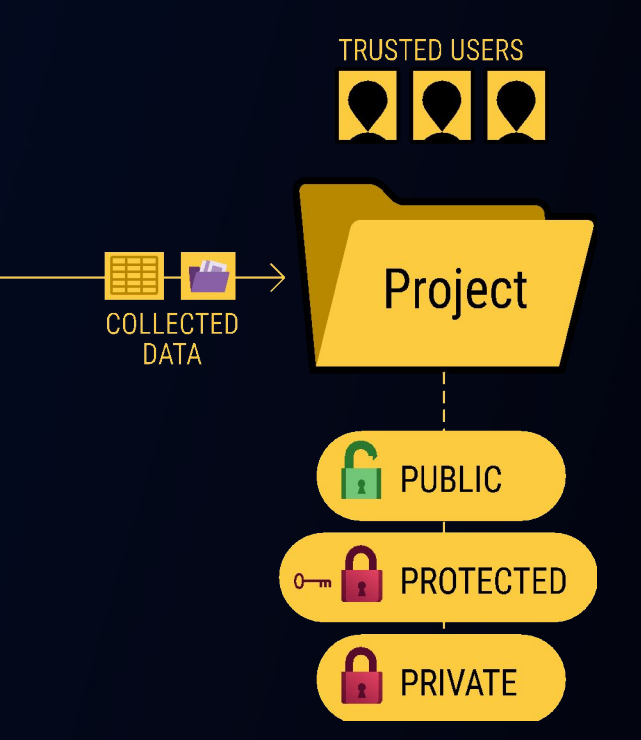

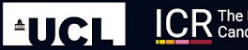

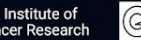

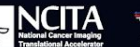

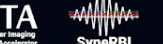

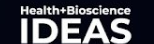

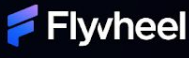

#### **Unboxing XNAT – User Authentication**

- Local access (default)
- Optional Plugins for federated access via LDAP or OpenID
	- Login via UI or API via alias token

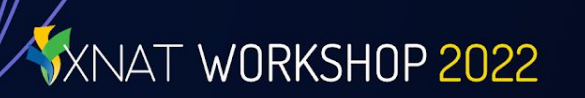

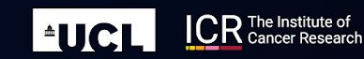

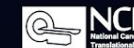

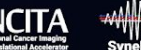

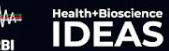

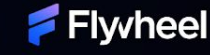

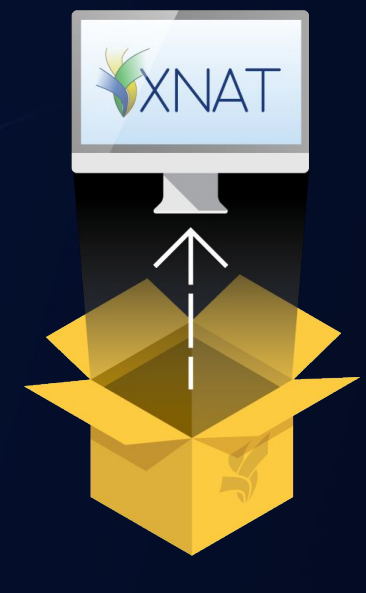

XNAT WORKSHOP 2022

#### **EXTENSIBILITY (PLUGIN ARCHITECTURE)** UNBOXING XNAT:

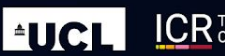

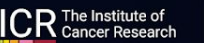

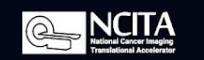

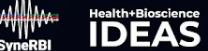

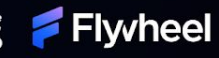

## **Unboxing XNAT – Plugins**

- Data types
- New functionality & API:
	- Container Service
	- PACS query & retrieve
	- OHIF image viewer
	- Authentication
- Customize UI
- $\bullet$  And more...

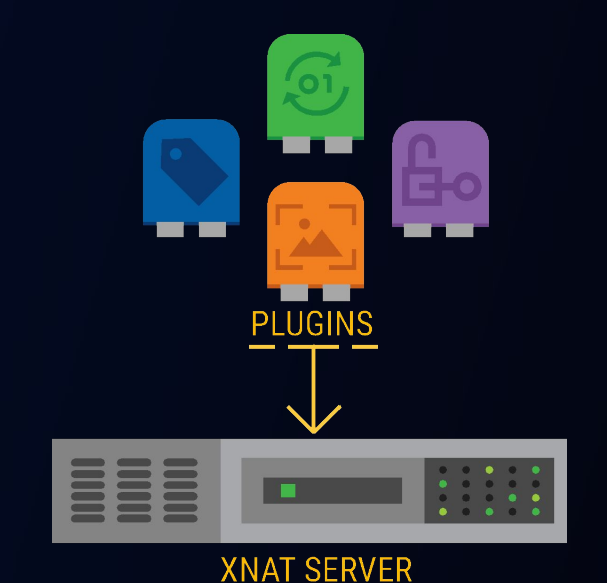

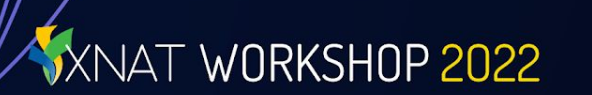

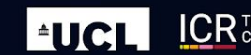

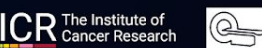

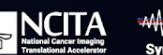

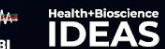

Flyvheel

### **Unboxing XNAT – Processing Tools**

- Pull container images for use in Container Service
- Install and enable processing pipelines

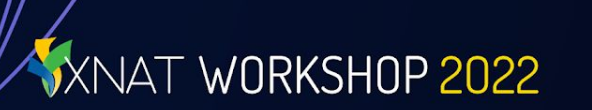

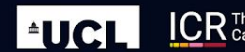

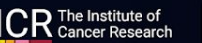

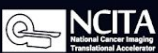

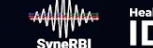

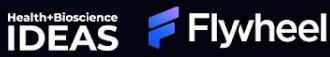

### **Unboxing XNAT – Advanced Extensibility**

- Additional file storage
- High-performance computing & GPUs
	- **Load balancing**

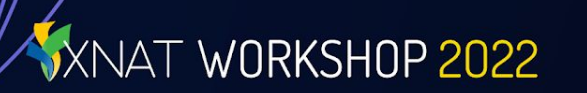

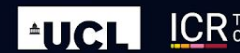

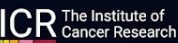

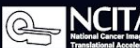

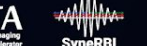

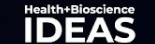

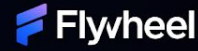

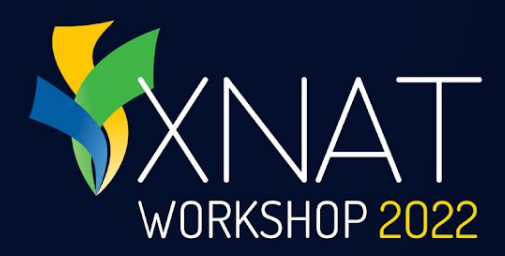

# **Understanding the Data Model**

How is data organized in XNAT?

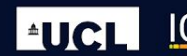

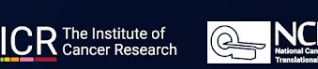

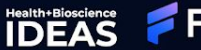

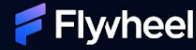

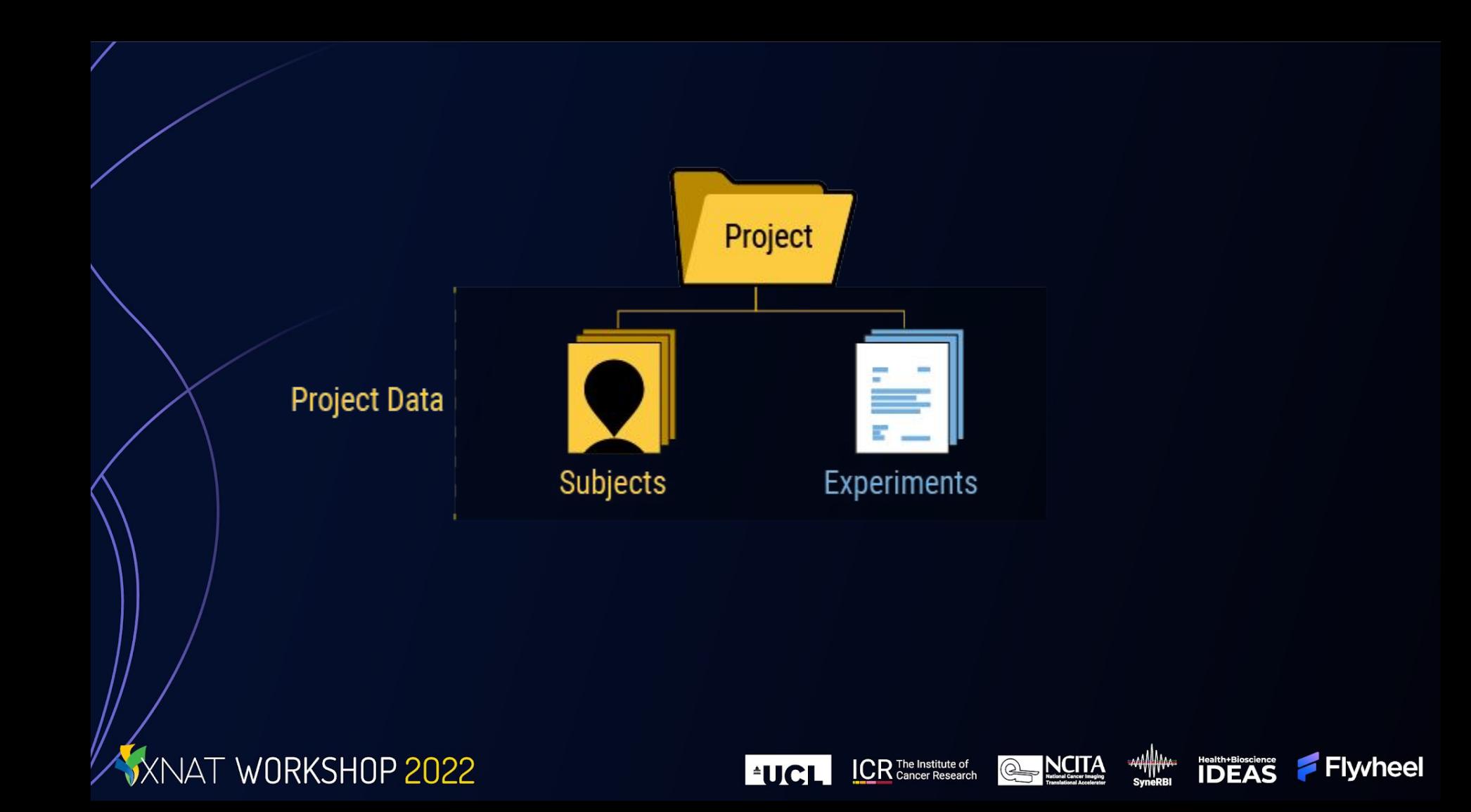

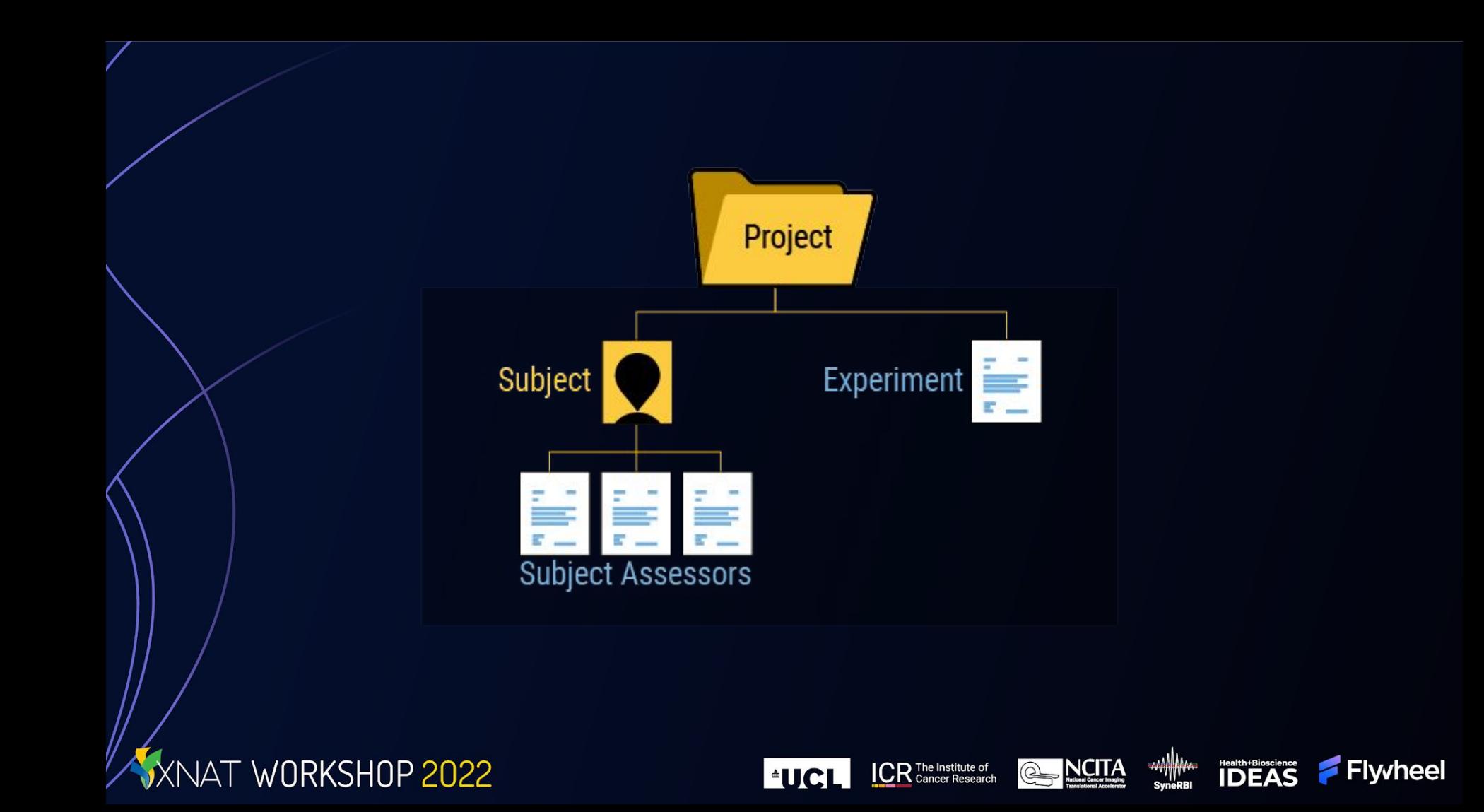

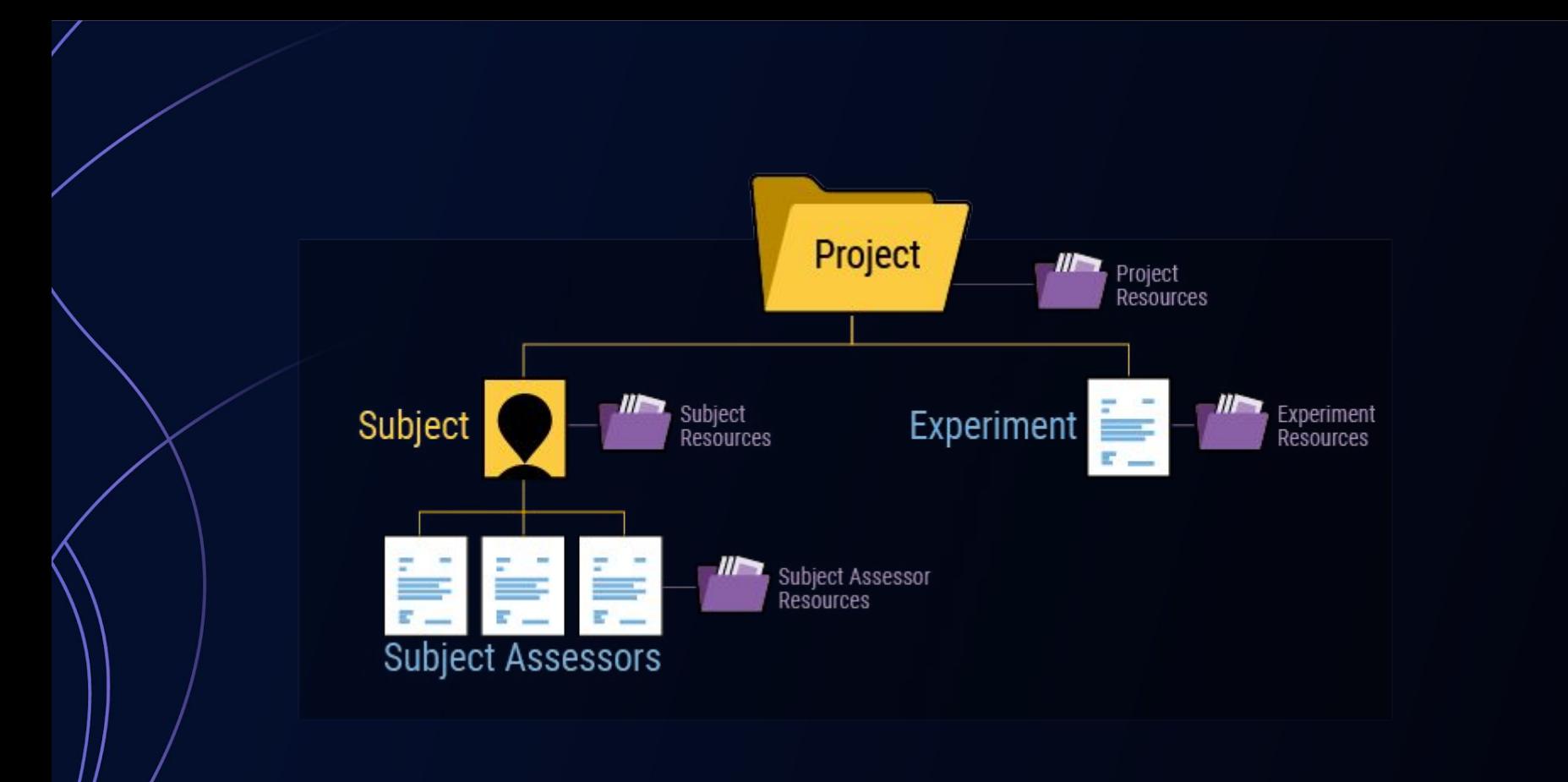

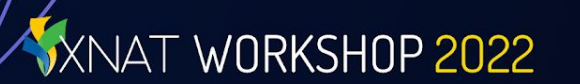

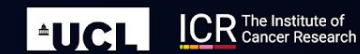

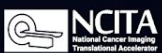

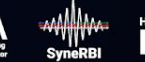

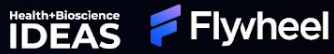

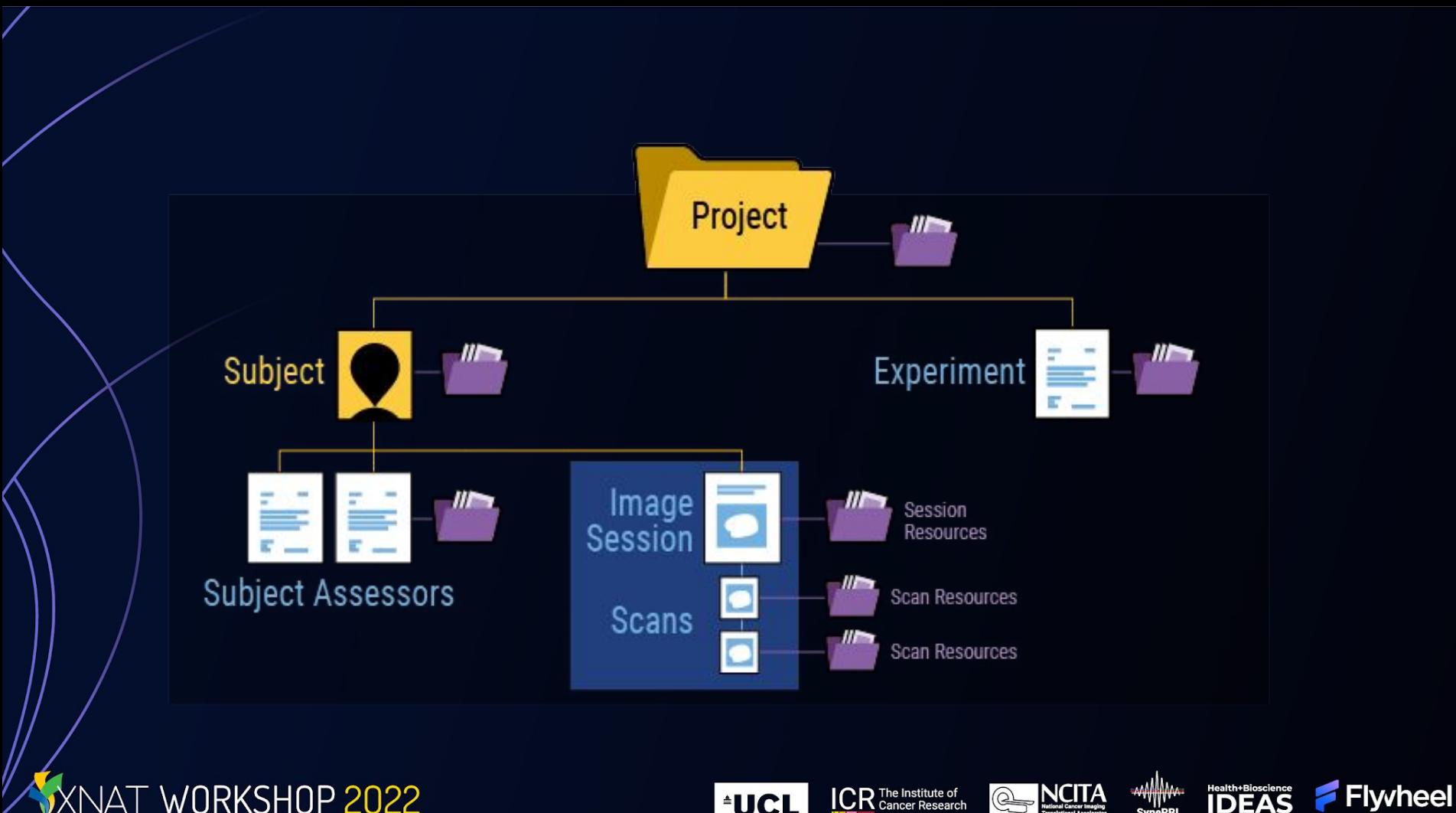

XNAT WORKSHOP 2022

**WAA**<br>SyneRBI **A**NCITA Health+Bioscience **ICR** The Institute of **\*UCL** 

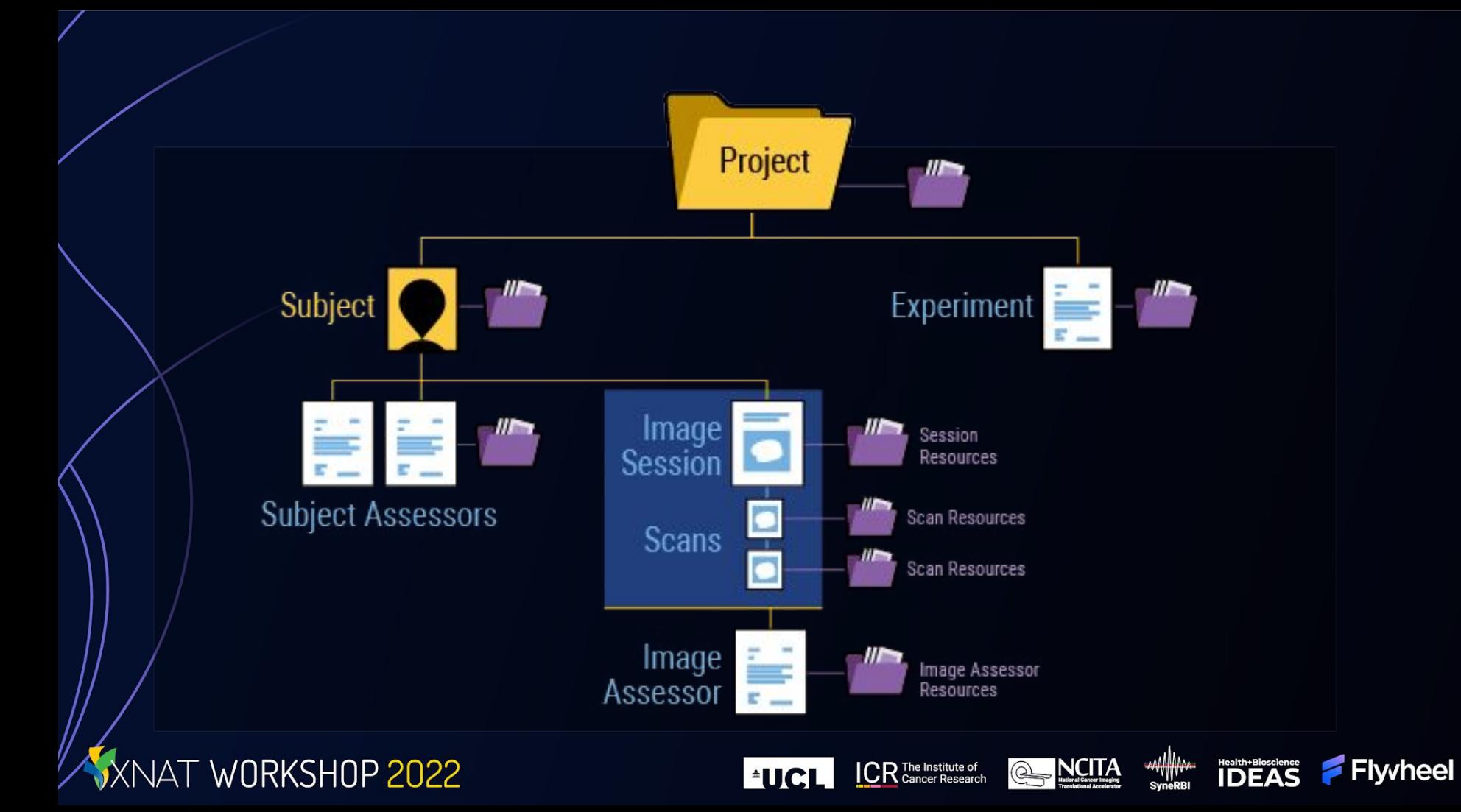

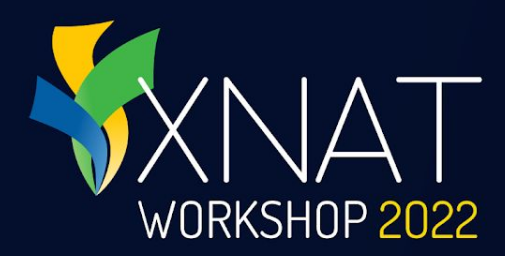

## **User Permissions**

#### Controlling Data Access

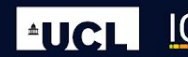

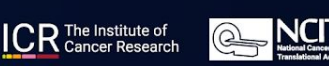

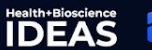

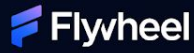

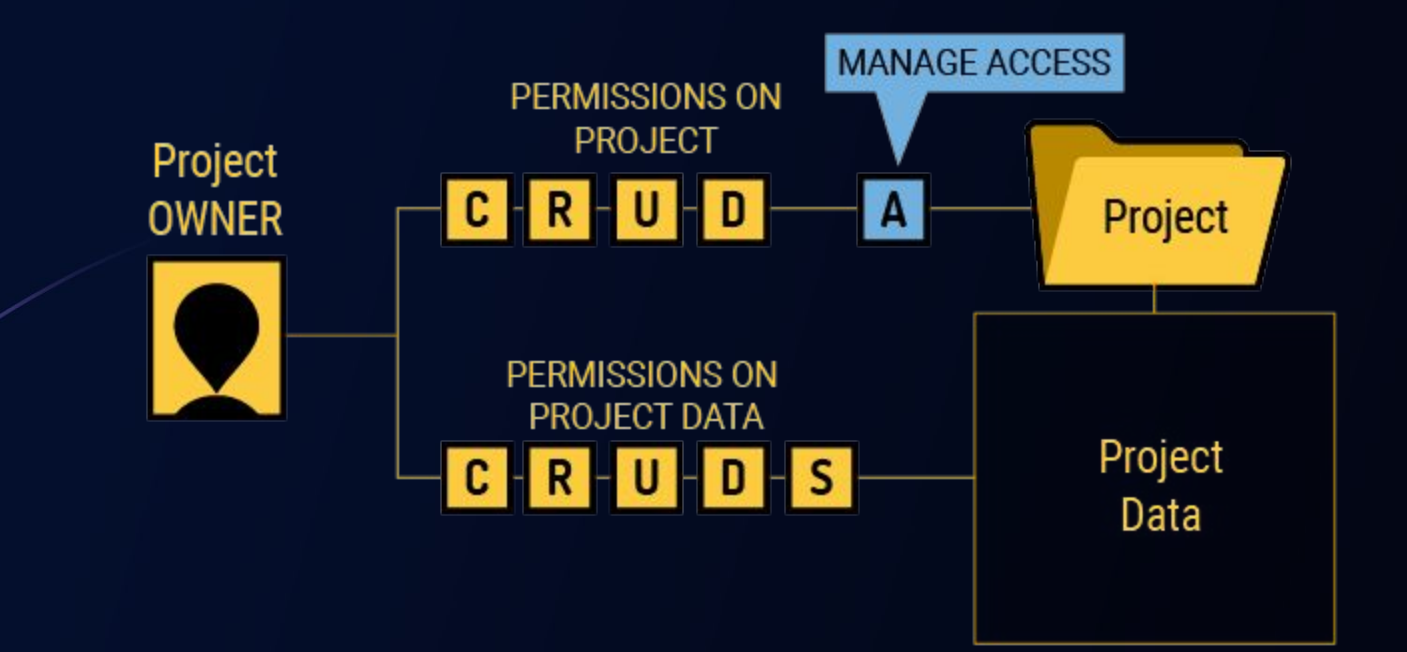

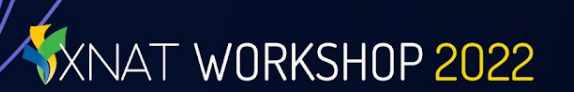

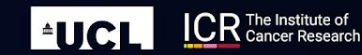

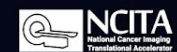

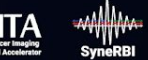

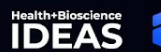

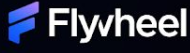

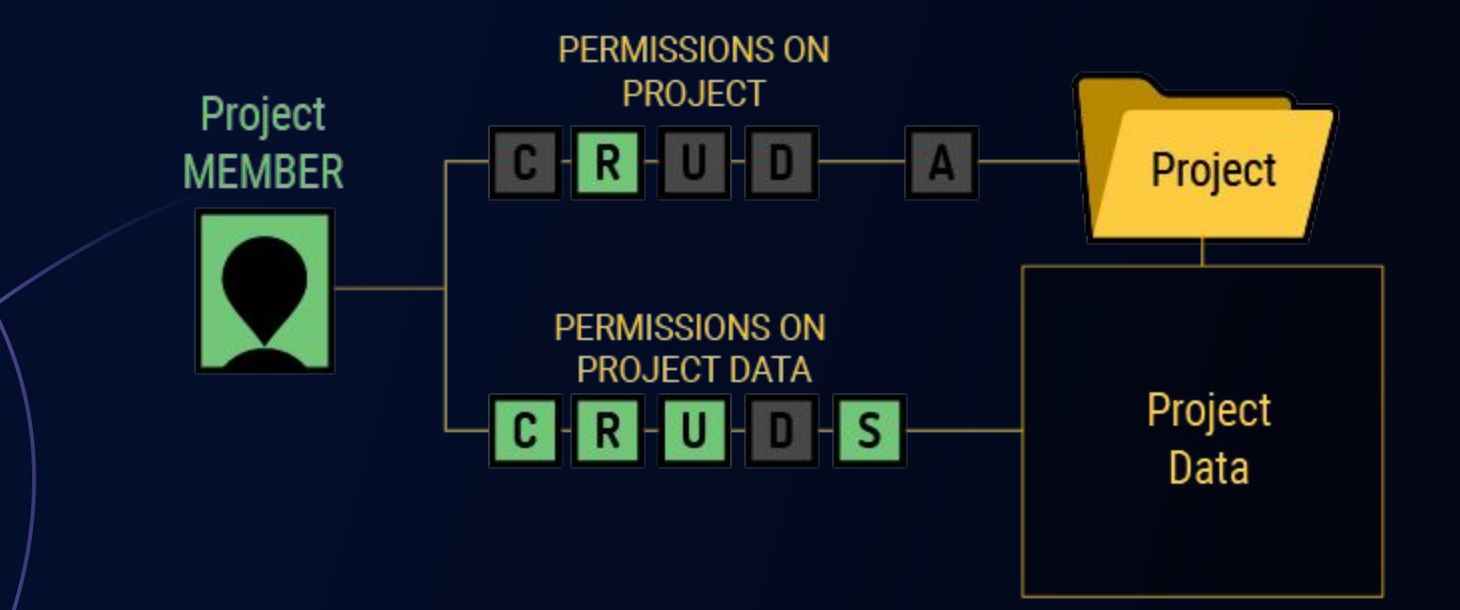

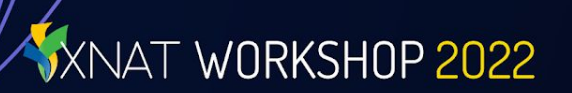

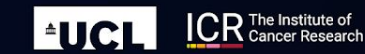

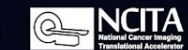

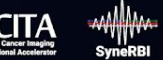

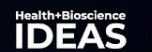

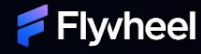

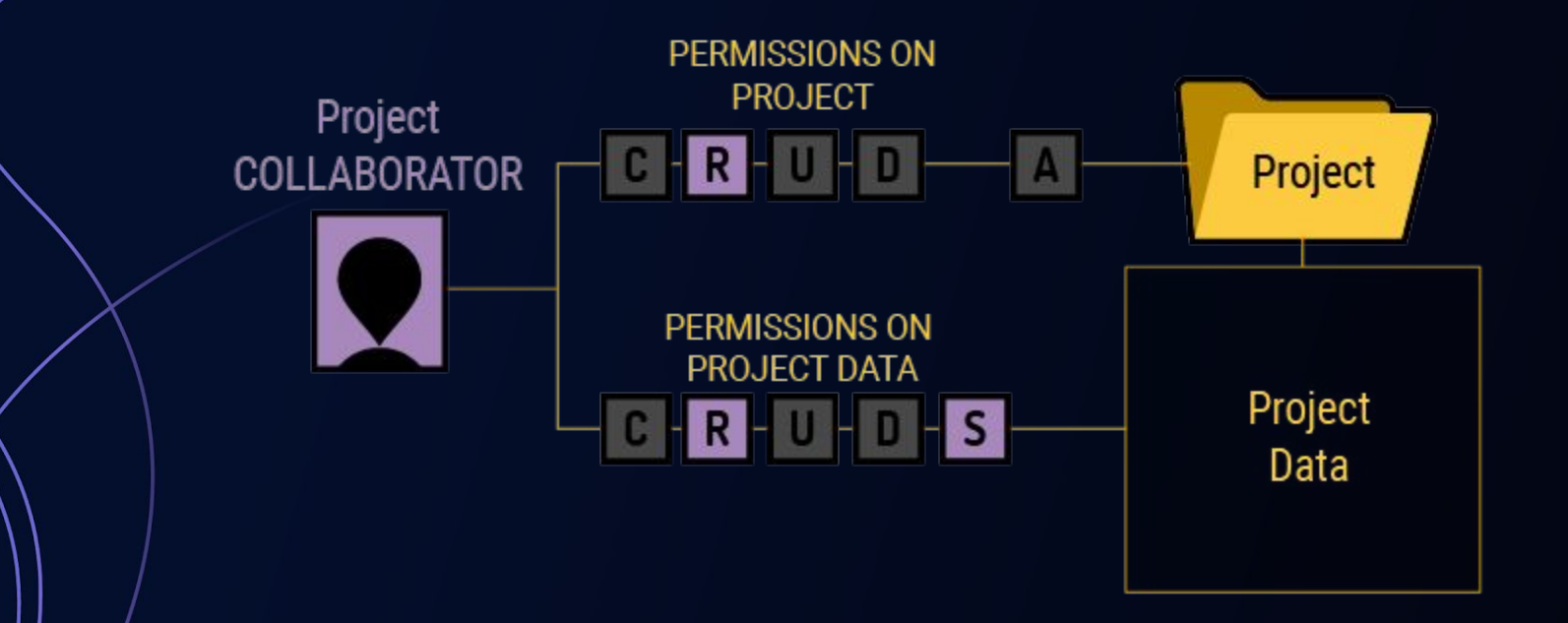

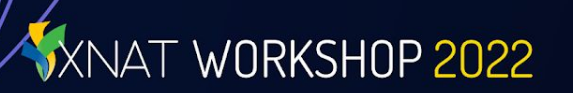

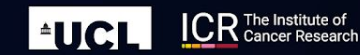

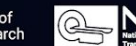

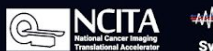

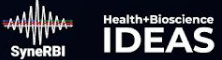

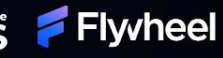

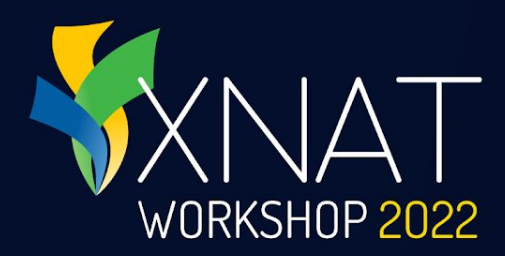

## **Practical Exercises**

#### Let's have some fun

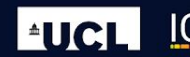

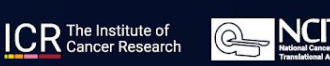

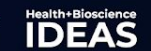

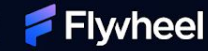

#### **Dev VM Users: Meet Your Admins**

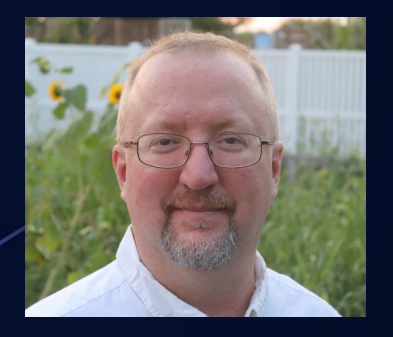

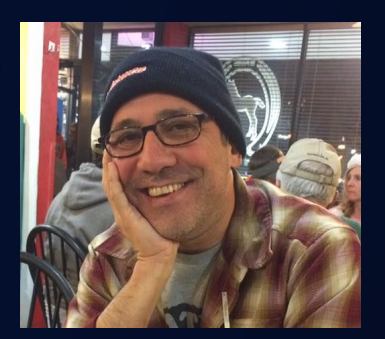

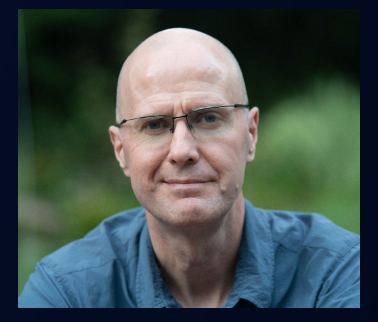

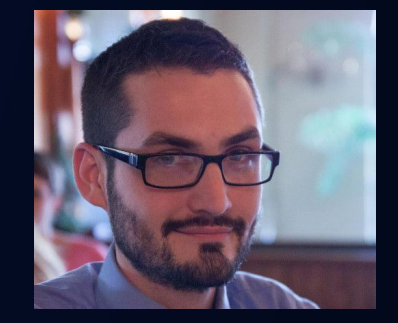

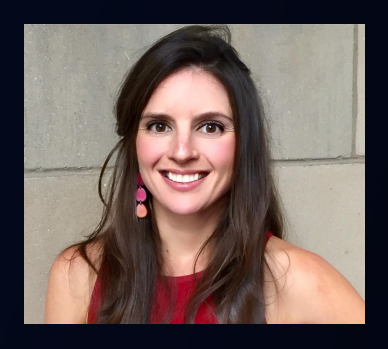

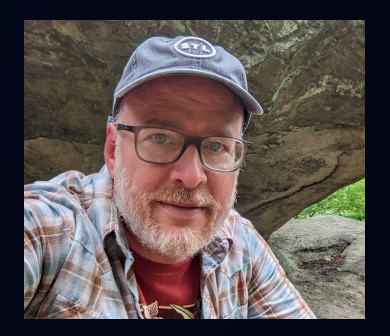

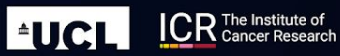

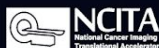

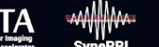

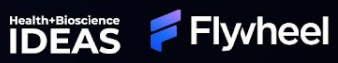

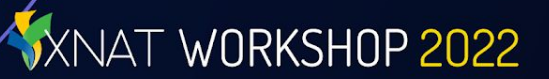

#### **Dev VM Users: How to Log In**

Check your email for the VM assigned to you, and your temporary credentials

All VMs come prepopulated with anonymized data & preloaded plugins

- Container Service & Batch Launch
- **DICOM Query Retrieve**
- XNAT OHIF Viewer
- LDAP Auth
- And more...

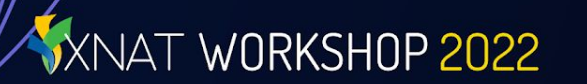

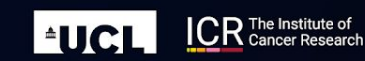

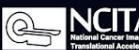

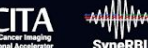

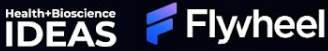

#### **Log on to XNAT Academy**

Go to [www.xnat.org/academy](http://www.xnat.org/academy)

#### Register for an account

Start the "Getting Started with XNAT" course and look for the practical exercises

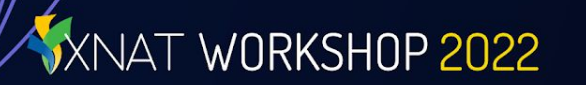

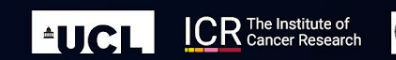

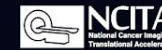

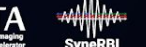

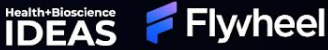

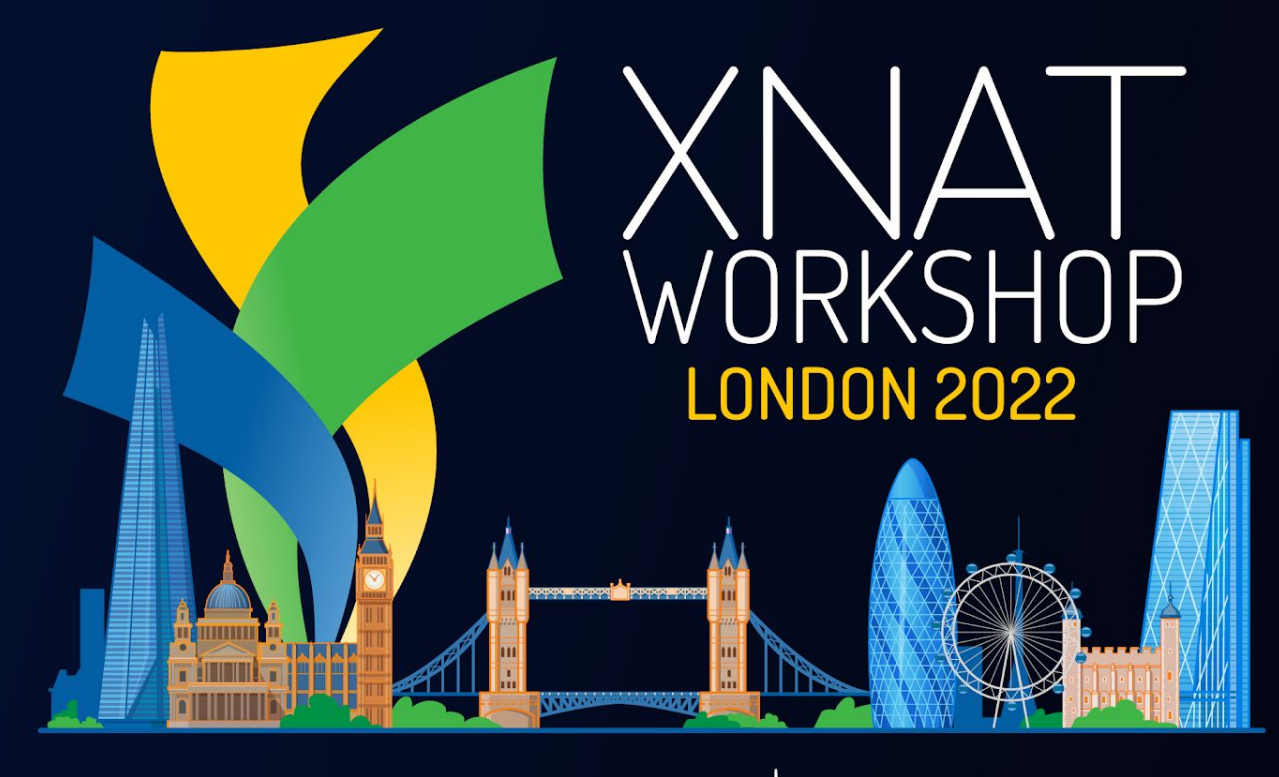

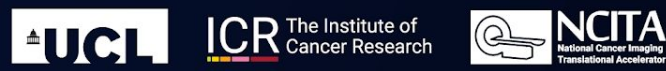

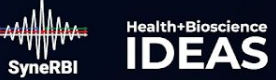

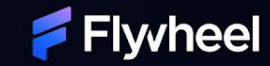